# Package 'pemultinom'

February 16, 2023

Type Package

Title L1-Penalized Multinomial Regression with Statistical Inference

Version 0.1.0

**Description** We aim for fitting a multinomial regression model with Lasso penalty and doing statistical inference (calculating confidence intervals of coefficients and p-values for individual variables). It implements 1) the coordinate descent algorithm to fit an l1-penalized multinomial regression model (parameterized with a reference level); 2) the debiasing approach to obtain the in-ference results, which is described in Tian et al. (2023) [<arXiv:2302.02310>](https://arxiv.org/abs/2302.02310).

Imports foreach, doParallel, stats, Rcpp, nnet, magrittr, utils

LinkingTo Rcpp

License GPL-2

**Depends** R  $(>= 3.5.0)$ 

Encoding UTF-8

RoxygenNote 7.1.2

Suggests knitr, rmarkdown

NeedsCompilation yes

Author Ye Tian [aut, cre], Henry Rusinek [aut], Arjun V. Masurkar [aut], Yang Feng [aut]

Maintainer Ye Tian <ye.t@columbia.edu>

Repository CRAN

Date/Publication 2023-02-16 15:40:02 UTC

## R topics documented:

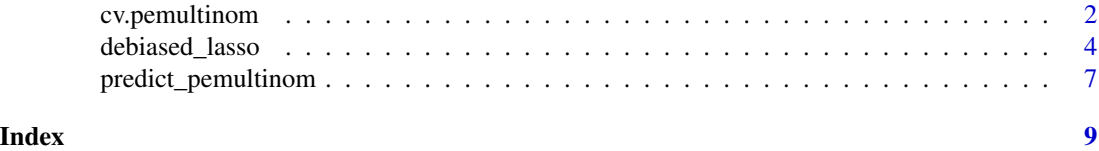

<span id="page-1-1"></span><span id="page-1-0"></span>

### Description

Fit a multinomial regression model with Lasso penalty. This function implements the l1-penalized multinomial regression model (parameterized with a reference level). A cross-validation procedure is applied to choose the tuning parameter. See Tian et al. (2023) for details.

#### Usage

```
cv.pemultinom(
  x,
  y,
  ref = NULL,
  nfolds = 5,
  nlambda = 100,
  max\_iter = 200,
  tol = 0.001,ncores = 1,
  standardized = TRUE,
  weights = NULL
\mathcal{L}
```
#### Arguments

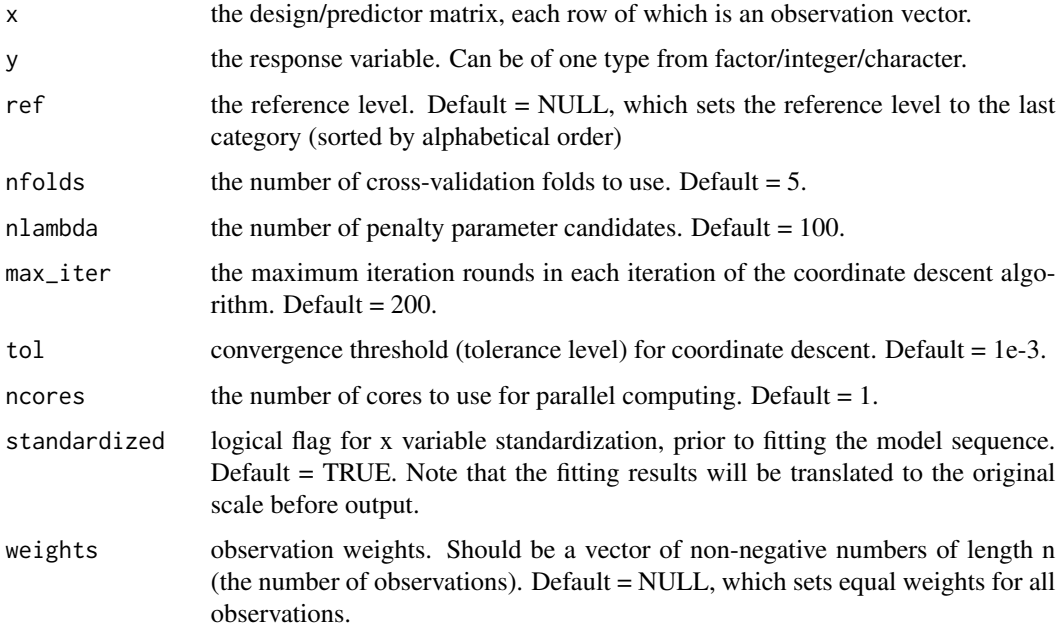

#### <span id="page-2-0"></span>cv.pemultinom 3

#### Value

A list with the following components.

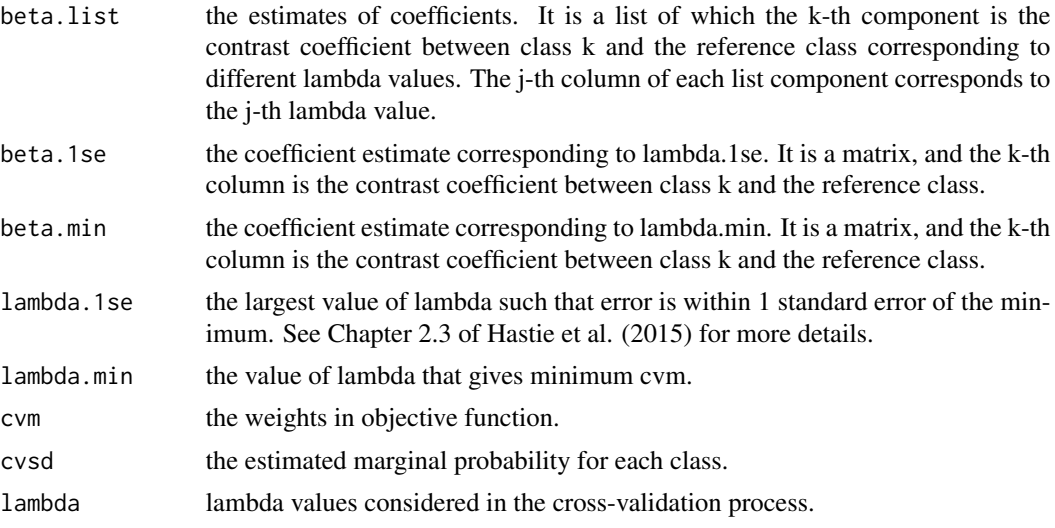

#### References

Hastie, T., Tibshirani, R., & Wainwright, M. (2015). Statistical learning with sparsity. Monographs on statistics and applied probability, 143.

Tian, Y., Rusinek, H., Masurkar, A. V., & Feng, Y. (2023). L1-penalized Multinomial Regression: Estimation, inference, and prediction, with an application to risk factor identification for different dementia subtypes. arXiv preprint arXiv:2302.02310.

#### See Also

[debiased\\_lasso](#page-3-1), [predict\\_pemultinom](#page-6-1).

#### Examples

```
# generate data from Model 1 in Tian et al. (2023) with n = 50 and p = 50
set.seed(0, kind = "L'Ecuyer-CMRG")
n <- 50
p \le -50K < -3Sigma \leq outer(1:p, 1:p, function(x,y) {
  0.9^(abs(x-y))
})
R <- chol(Sigma)
s \le -3beta_coef <- matrix(0, nrow = p+1, ncol = K-1)
beta_coef[1+1:s, 1] <- c(1.5, 1.5, 1.5)
beta_coef[1+1:s+s, 2] <- c(1.5, 1.5, 1.5)
x \le - matrix(rnorm(n*p), ncol = p) %*% R
```

```
y <- sapply(1:n, function(j){
  prob_i <- c(sapply(1:(K-1), function(k){
    exp(sum(x[j, ]*beta_coef[-1, k]))
  }), 1)
  prob_i <- prob_i/sum(prob_i)
  sample(1:K, size = 1, replace = TRUE, prob = prob_i)})
# fit the l1-penalized multinomial regression model
fit \leq cv.pemultinom(x, y, ncores = 2)
beta <- fit$beta.min
# generate test data from the same model
x.test \leq matrix(rnorm(n*p), ncol = p) %*% R
y.test <- sapply(1:n, function(j){
  prob_i <- c(sapply(1:(K-1), function(k){
    exp(sum(x.test[j, ]*beta_coef[-1, k]))
  }), 1)
  prob_i <- prob_i/sum(prob_i)
  sample(1:K, size = 1, replace = TRUE, prob = prob_i)})
# predict labels of test data and calculate the misclassification error rate (using beta.min)
ypred.min <- predict_pemultinom(fit$beta.min, ref = 3, xnew = x.test, type = "class")
```

```
# predict labels of test data and calculate the misclassification error rate (using beta.1se)
ypred.1se <- predict_pemultinom(fit$beta.1se, ref = 3, xnew = x.test, type = "class")
mean(ypred.1se != y.test)
```

```
# predict posterior probabilities of test data
ypred.prob <- predict_pemultinom(fit$beta.min, ref = 3, xnew = x.test, type = "prob")
```
mean(ypred.min != y.test)

<span id="page-3-1"></span>debiased\_lasso *Doing statistical inference on l1-penalized multinomial regression via debiased Lasso (or desparisified Lasso).*

#### Description

Doing statistical inference on l1-penalized multinomial regression via debiased Lasso (or desparisified Lasso). This function implements the algorithm described in Tian et al. (2023), which is an extension of the original debiased Lasso (Van de Geer et al. (2014); Zhang and Zhang (2014)) to the multinomial case.

#### Usage

```
debiased_lasso(
 x,
 y,
  ref = NULL,
```
<span id="page-3-0"></span>

#### <span id="page-4-0"></span>debiased\_lasso 5

```
beta,
 nfolds = 5,
 ncores = 1,
 nlambda = 50,
 max\_iter = 200,
 tol = 0.001,
 lambda.choice = "lambda.min",
 alpha = 0.05)
```
#### Arguments

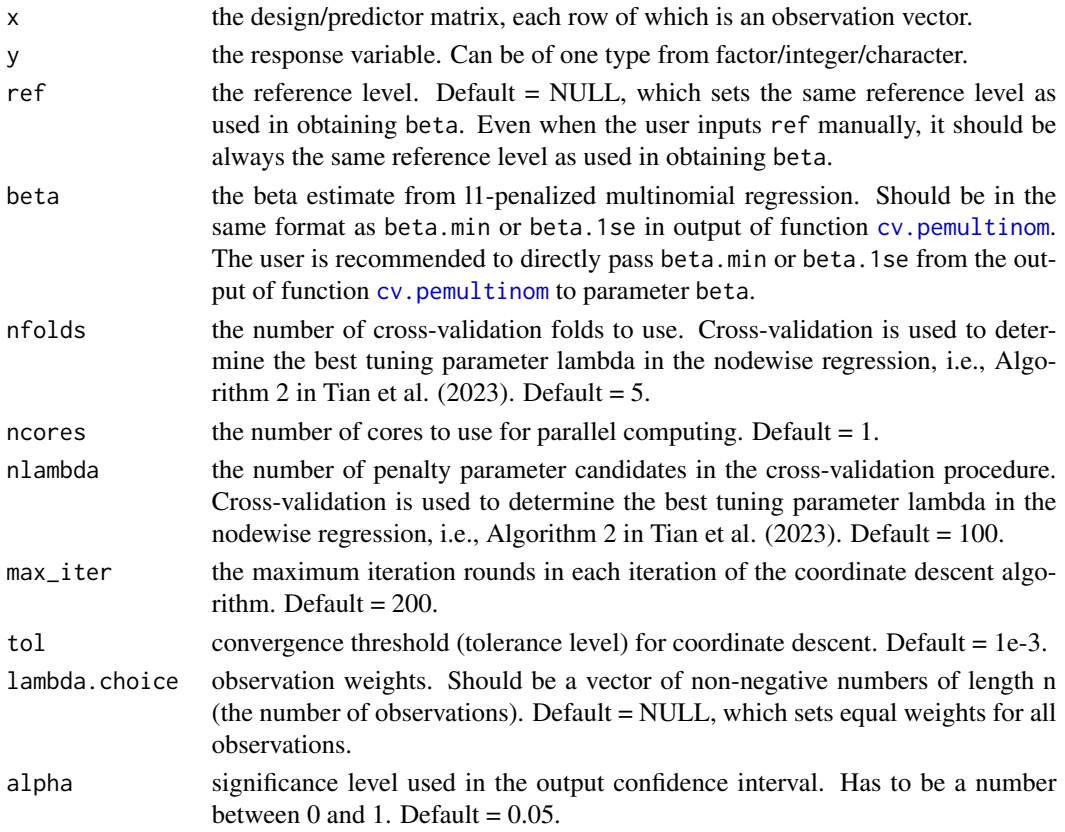

#### Value

A list of data frames, each of which contains the inference results for each class (v.s. the reference class). In the data frame, each row represents a variable. The columns include:

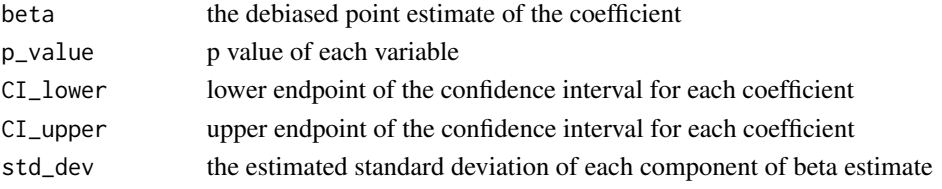

#### <span id="page-5-0"></span>References

Tian, Y., Rusinek, H., Masurkar, A. V., & Feng, Y. (2023). L1-penalized Multinomial Regression: Estimation, inference, and prediction, with an application to risk factor identification for different dementia subtypes. arXiv preprint arXiv:2302.02310.

Van de Geer, S., Bühlmann, P., Ritov, Y. A., & Dezeure, R. (2014). On asymptotically optimal confidence regions and tests for high-dimensional models. The Annals of Statistics, 42(3), 1166- 1202.

Zhang, C. H., & Zhang, S. S. (2014). Confidence intervals for low dimensional parameters in high dimensional linear models. Journal of the Royal Statistical Society: Series B (Statistical Methodology), 76(1), 217-242.

#### See Also

[cv.pemultinom](#page-1-1), [predict\\_pemultinom](#page-6-1).

#### Examples

```
# generate data from Model 1 in Tian et al. (2023) with n = 100 and p = 50
set.seed(0, kind = "L'Ecuyer-CMRG")n < -50p \le -50K < -3Sigma \leq outer(1:p, 1:p, function(x,y) {
  0.9^(abs(x-y))
})
R \leftarrow chol(Sigma)s < -3beta_coef \le matrix(0, nrow = p+1, ncol = K-1)
beta_coef[1+1:s, 1] <- c(1.5, 1.5, 1.5)
beta_coef[1+1:s+s, 2] <- c(1.5, 1.5, 1.5)
x \le - matrix(rnorm(n*p), ncol = p) %*% R
y <- sapply(1:n, function(j){
  prob_i <- c(sapply(1:(K-1), function(k){
   exp(sum(x[j, ]*beta_coef[-1, k]))
  }), 1)
  prob_i <- prob_i/sum(prob_i)
  sample(1:K, size = 1, replace = TRUE, prob = prob_i)})
# fit the l1-penalized multinomial regression model
fit \leq cv.pemultinom(x, y, ncores = 2)
beta <- fit$beta.min
# run the debiasing approach
fit_debiased <- debiased_lasso(x, y, beta = beta, ncores = 2)
```
<span id="page-6-1"></span><span id="page-6-0"></span>predict\_pemultinom *Make predictions on new predictors based on fitted l1-penalized multinomial regression model.*

#### Description

Make predictions on new predictors based on fitted l1-penalized multinomial regression model, by using the fitted beta.

#### Usage

```
predict_pemultinom(beta, ref, xnew, type = c("class", "prob"))
```
#### Arguments

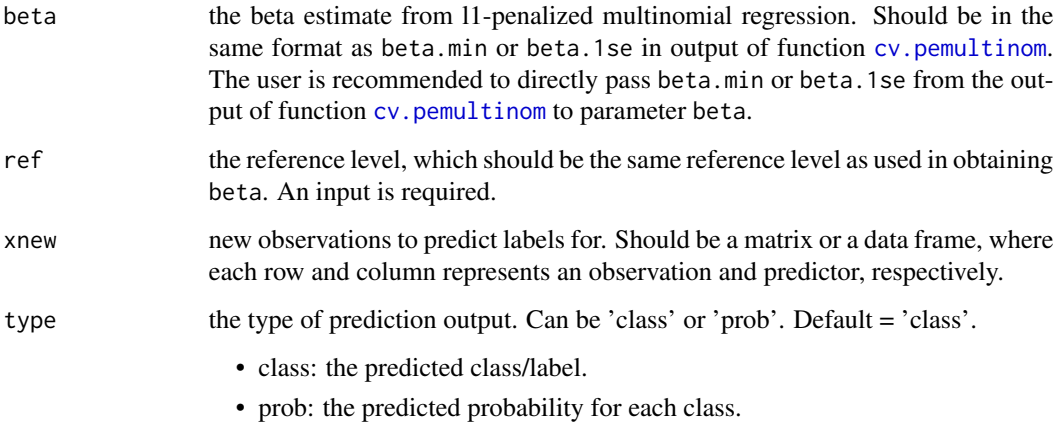

#### Value

When type  $=$  'class', return a vector. When type  $=$  'prob', return a matrix where each row and column represent an observation and a probability of that class, respectively. Default = 'class'.

#### References

Tian, Y., Rusinek, H., Masurkar, A. V., & Feng, Y. (2023). L1-penalized Multinomial Regression: Estimation, inference, and prediction, with an application to risk factor identification for different dementia subtypes. arXiv preprint arXiv:2302.02310.

#### See Also

[cv.pemultinom](#page-1-1), [debiased\\_lasso](#page-3-1).

#### Examples

```
# generate training data from Model 1 in Tian et al. (2023) with n = 50 and p = 50
set.seed(1, kind = "L'Ecuyer-CMRG")
n < -50p \le -50K < -3Sigma \leq outer(1:p, 1:p, function(x,y) {
  0.9^{\circ}(abs(x-y))
})
R \leftarrow \text{chol}(Sigma)s \le -3beta_coef \leq matrix(0, nrow = p+1, ncol = K-1)
beta_coef[1+1:s, 1] <- c(1.5, 1.5, 1.5)
beta_coef[1+1:s+s, 2] <- c(1.5, 1.5, 1.5)
x \le matrix(rnorm(n*p), ncol = p) %*% R
y \leq - sapply(1:n, function(j){
  prob_i \leftarrow c(sapply(1:(K-1)), function(k))exp(sum(x[j, ]*beta_coef[-1, k]))
  }), 1)
  prob_i <- prob_i/sum(prob_i)
  sample(1:K, size = 1, replace = TRUE, prob = prob_i)})
# fit the l1-penalized multinomial regression model
fit \leq cv.pemultinom(x, y, ncores = 2)
# generate test data from the same model
x.test <- matrix(rnorm(n*p), ncol = p) %*% R
y.test \leq sapply(1:n, function(j){
  prob_i \leftarrow c(sapply(1:(K-1)), function(k))exp(sum(x.test[j, ]*beta_coef[-1, k]))
  }), 1)
  prob_i <- prob_i/sum(prob_i)
  sample(1:K, size = 1, replace = TRUE, prob = prob_i)})
# predict labels of test data and calculate the misclassification error rate (using beta.min)
ypred.min <- predict_pemultinom(fit$beta.min, ref = 3, xnew = x.test, type = "class")
mean(ypred.min != y.test)
```
# predict labels of test data and calculate the misclassification error rate (using beta.1se) ypred.1se <- predict\_pemultinom(fit\$beta.1se, ref = 3, xnew = x.test, type = "class") mean(ypred.1se != y.test)

# predict posterior probabilities of test data ypred.prob <- predict\_pemultinom(fit\$beta.min, ref = 3, xnew = x.test, type = "prob")

# <span id="page-8-0"></span>Index

cv.pemultinom, [2,](#page-1-0) *[5](#page-4-0)[–7](#page-6-0)* debiased\_lasso, *[3](#page-2-0)*, [4,](#page-3-0) *[7](#page-6-0)*

predict\_pemultinom, *[3](#page-2-0)*, *[6](#page-5-0)*, [7](#page-6-0)